## **Support Tische "COMO"**

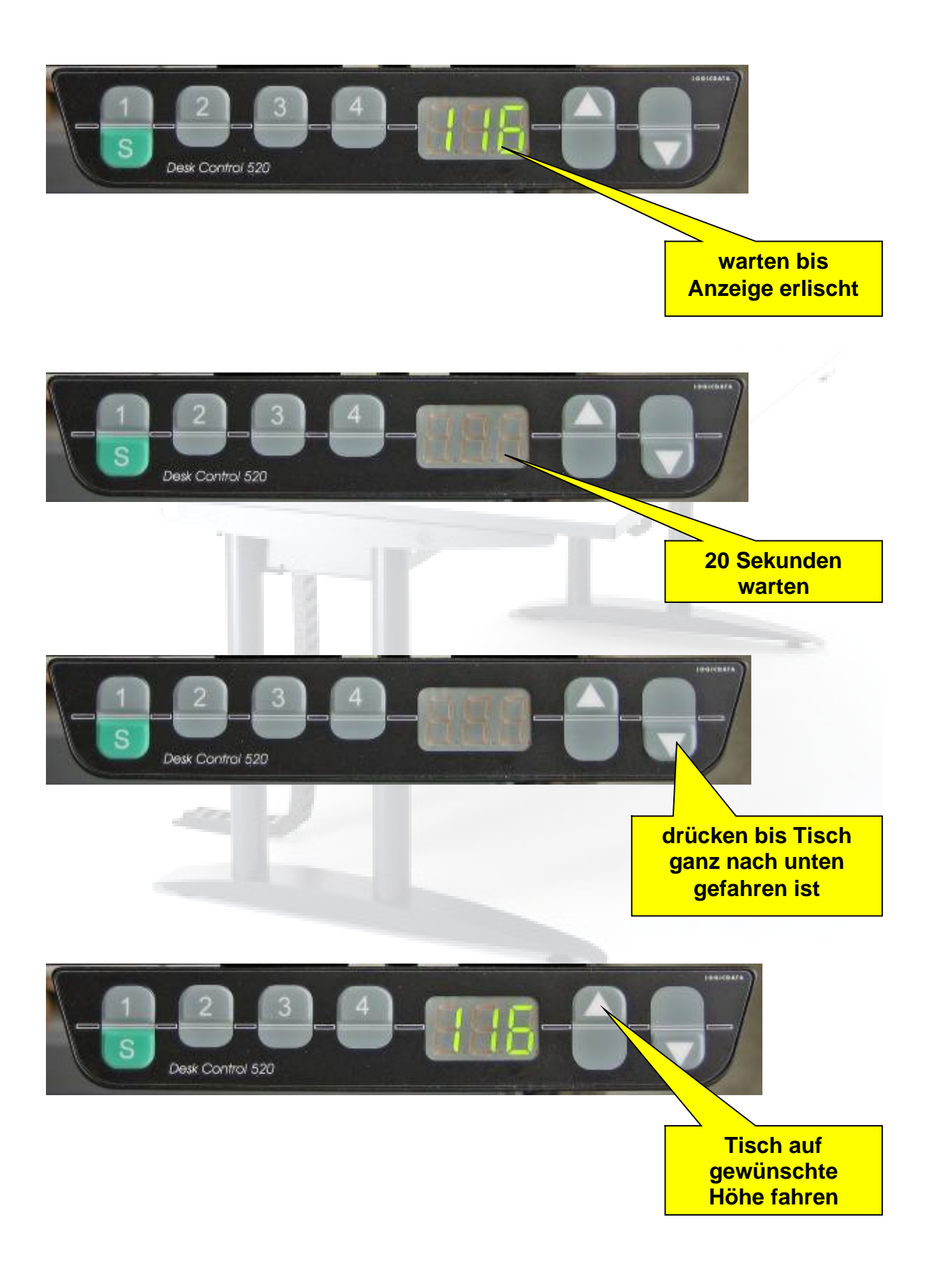